# IA008: Computational Logic 3. Prolog

#### Achim Blumensath [blumens@fi.muni.cz](mailto:blumens@fi.muni.cz)

Faculty of Informatics, Masaryk University, Brno

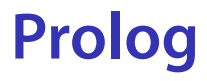

# **Prolog**

### **Syntax**

A **Prolog** program consists of a sequence of statements of the form

$$
p(\bar{s})
$$
. or  $p(\bar{s})$ : $-q_0(\bar{t}_0),..., q_{n-1}(\bar{t}_{n-1})$ .

 $p, q_i$  relation symbols,  $\bar{s}$ ,  $\bar{t}_i$  tuples of terms.

### **Semantics**

$$
p(\bar{s})
$$
 :=  $q_0(\bar{t}_0), \ldots, q_{n-1}(\bar{t}_{n-1}).$ 

corresponds to the implication

$$
\forall \bar{x} \big[ p(\bar{s}) \leftarrow q_0(\bar{t}_0) \land \cdots \land q_{n-1}(\bar{t}_{n-1}) \big]
$$

where  $\bar{x}$  are the variables appearing in the formula.

```
father of (peter, sam).
father of (peter, tina).
mother of(sara, john).
parent of(X, Y) : – father of(X, Y).
parent of(X, Y) ∶ − mother of(X, Y).
sibling of(X, Y) ∶ − parent of(Z, X), parent of(Z, Y).
ancestor_of(X, Y) : – father_of(X, Z), ancestor_of(Z, Y).
```
### **Interpreter**

On input

```
p_0(\bar{s}_0), \ldots, p_{n-1}(\bar{s}_{n-1}).
```
the program finds all values for the variables satisfying the conjunction

 $p_0(\bar{s}_0) \wedge \cdots \wedge p_{n-1}(\bar{s}_{n-1})$ .

### **Example**

```
?- sibling_of(sam, tina).
Yes
```

```
?- sibling_of(X, Y).
X = sam, Y = tina
```
# **Execution**

### **Input**

\n- program 
$$
\Pi
$$
 (set of Horn formulae
\n- $\forall \bar{x} [P(\bar{s}) \leftarrow Q_0(\bar{t}_0) \land \cdots \land Q_{n-1}(\bar{t}_{n-1})]$ )
\n- goal  $\varphi(\bar{x}) := R_0(\bar{u}_0) \land \cdots \land R_{m-1}(\bar{u}_{m-1})$
\n

### **Evaluation strategy**

Use resolution to check for which values of  $\bar{x}$  the union  $\Pi \cup {\neg \varphi(\bar{x})}$ is unsatisfiable.

#### **Remark**

As we are dealing with a set of Horn formulae, we can use **linear resolution.** The variant used by Prolog-interpreters is called **SLD-resolution.**

# **SLD-resolution**

- $\triangleright$  Current goal:  $\neg \psi_0 \vee \cdots \vee \neg \psi_{n-1}$
- If  $n = 0$ , stop.
- $\triangleright$  Otherwise, find a formula  $\psi \leftarrow \vartheta_0 \wedge \cdots \wedge \vartheta_{m-1}$  from Π such that  $\psi_0$  and  $\psi$  can be unified.
- ▸ If no such formula exists, backtrack.
- ▸ Otherwise, resolve them to produce the new goal

$$
\tau(\neg\vartheta_0)\vee\cdots\vee\tau(\neg\vartheta_{m-1})\vee\sigma(\neg\psi_1)\vee\cdots\vee\sigma(\neg\psi_{n-1}).
$$

( $\sigma$ ,  $\tau$  is the most general unifier of  $\psi_0$  and  $\psi$ .)

#### **Implementation**

Use a stack machine that keeps the current goal on the stack. (<sup>→</sup> **Warren Abstract Machine**)

# **Substitution**

### **Definition**

A **substitution**  $\sigma$  is a function that replaces in a formula every free variable by a term (and renames bound variables if necessary). Instead of  $\sigma(\varphi)$  we also write  $\varphi[x \mapsto s, y \mapsto t]$  if  $\sigma(x) = s$  and  $\sigma(y) = t$ .

#### **Examples**

$$
(x = f(y)) [x \mapsto g(x), y \mapsto c] = g(x) = f(c)
$$
  

$$
\exists z (x = z + z) [x \mapsto z] = \exists u (z = u + u)
$$

# **Unification**

### **Definition**

A **unifier** of two terms  $s(\bar{x})$  and  $t(\bar{x})$  is a pair of substitution  $\sigma$ ,  $\tau$  such that  $\sigma(s) = \tau(t)$ . A unifier  $\sigma$ ,  $\tau$  is **most general** if every other unifier  $\sigma'$ ,  $\tau'$  can be written as  $\sigma' = \rho \circ \sigma$  and  $\tau' = v \circ \tau$ , for some  $\rho$ ,  $v$ .

#### **Examples**

$$
s = f(x, g(x)) \qquad t = f(c, x) \qquad x \mapsto c \qquad x \mapsto g(c)
$$
  
\n
$$
s = f(x, g(x)) \qquad t = f(x, y) \qquad x \mapsto x \qquad x \mapsto x
$$
  
\n
$$
y \mapsto g(x)
$$
  
\n
$$
s = f(x) \qquad t = g(x) \qquad \text{unification not possible}
$$

# **Unification Algorithm**

```
unify(s, t)if s is a variable x then
     set x to telse if t is a variable x then
     set x to selse s = f(\bar{u}) and t = g(\bar{v})if f = g then
         forall i unify (u_i, v_i)else
        fail
```
# **Union-Find-Algorithm**

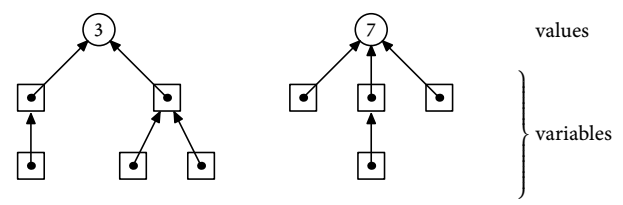

#### find : variable  $\rightarrow$  value

▸ follows pointers to the root and creates shortcuts

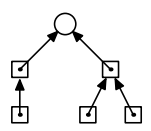

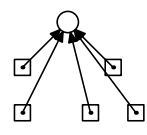

union : (variable × variable)  $\rightarrow$  unit

▸ links roots by a pointer

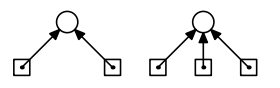

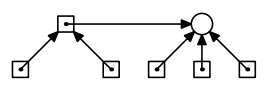

```
father_of(peter, sam).
father_of(peter, tina).
mother_of(sara, john).
parent_of(X, Y) :- mother_of(X, Y).
parent_of(X, Y) :- father_of(X, Y).
sibling_of(X, Y) :- parent_of(Z, X), parent_of(Z, Y).
```
#### **Input** sibling\_of(tina,sam)

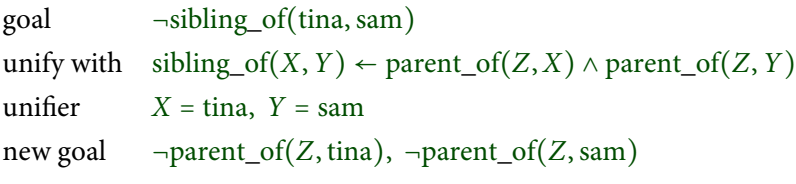

goal  $\lnot$   $\lnot$  unify with parent\_of(X, Y) ← mother\_of(X, Y)<br>unifor<br> $X = Z - Y = \text{time}$  $V = 7$ ,  $V = \text{time}$ 

### **Search tree**

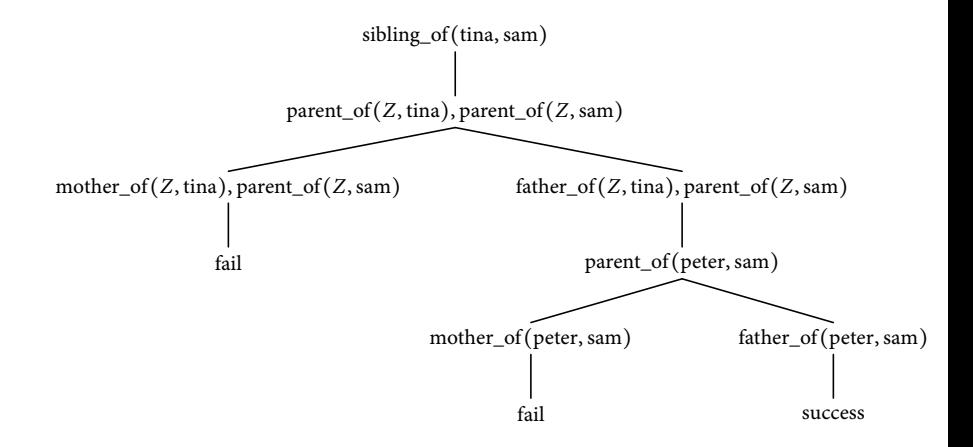

### **Caveats**

Prolog-interpreters use a simpler (and **unsound**) form of unification that ignores multiple occurrences of variables. E.g. they happily unify  $p(x, f(x))$  with  $p(f(y), f(y))$  (equating  $x = f(y)$  for the first x and  $x = y$  for the second one).

It is also easy to get infinite loops if you are not careful with the ordering of the rules:

```
edge(c,d).
path(X, Y) : - path(X, Z), edge(Z, Y).
path(X, Y) := edge(X, Y).
```
### produces

```
?- path(X, Y).
path(X,Z), edge(Z,Y).
path(X, U), edge(U, Z), edge(Z, Y).
path(X, V), edge(V,U), edge(U,Z), edge(Z,Y).
...
```
# **Example: List processing**

```
append([], L, L).
append([H|T], L, [H|R]) : - append(T, L, R).
?- append([a,b], [c,d], X).
X = [a, b, c, d]?- append(X, Y, [a, b, c, d])X = [1, Y = [a, b, c, d]X = [a], Y = [b, c, d]X = [a, b], Y = [c, d]X = [a, b, c], Y = [d]X = [a, b, c, d], Y = [1]
```
# **Example: List processing**

```
reverse(Xs, Ys) : reverse<sub>(Xs, []</sub>, Ys).
```

```
reverse_([], Ys, Ys).
reverse_{(x|X|Xs]}, Rs, Ys) :- reverse(xs, [X|Rs], Ys).
```

```
reverse([a,b,c], X)
reverse([a,b,c], [], X)reverse_{(b,c]}, [a], X)reverse([c], [b,a], X)reverse([], [c,b,a], X)X = [c, b, a]
```
# **Example: Natural language recognition**

```
sentence(X,R) :- noun(X, Y), verb(Y, R).
sentence(X, R) :- noun(X, Y), verb(Y, Z), noun(Z, R).
```

```
noun\_phrase(X, R) :- noun(X, R).noun\_phrase([ 'a' ] \mid X], R) :- noun(X, R).noun_phrase(['the' | X], R) :- noun(X, R).
```

```
noun(['cat' \mid R], R).noun(['mouse' | R], R).noun(['dog' | R], R).verb(['eats' | R], R).verb(F'hunts' | R], R.
verb(['plays' | R], R).
```
### **Cuts**

Control backtracking using **cuts:**

 $p := q_0, q_1, !, q_2, q_3.$ 

When backtracking across a cut !, directly jump to the head of the rule and assume it fails. Do not try other rules.

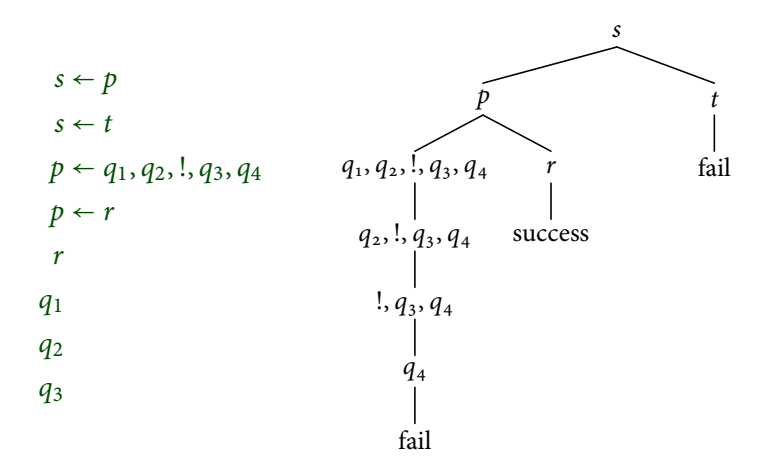

# **Negation**

**Problem**

If we allow **negation,** the formulae are no longer **Horn** and SLD-resolution does no longer work.

### **Possible Solutions**

▸ **Closed World Assumption**

If we cannot derive p, it is false (**Negation as Failure**).

▸ **Completed Database**

 $p \leftarrow q_0, \ldots, p \leftarrow q_n$  is interpreted as the stronger statement  $p \leftrightarrow q_0 \vee \cdots \vee q_n$ .

Being connected by a path of non-edges:

```
q(X, X).
q(X, Y) := q(X, Z), not(p(Z, Y)).
```
Implementing negation using cuts:

```
not(A) :- A, !, fail.
not(A).
```
Some cuts can be implemented using negation:

 $p - a$ ,  $b$ ,  $p - a$ ,  $b$ . p :- c. p :- **not**(a), c.

# **Nonmonotonic Logic**

# **Negation as Failure**

### **Goal**

Develop a proof calculus supporting Negation as Failure as used in Prolog.

### **Monotonicity**

Ordinary deduction is **monotone:** if we add new assumption, all consequences we have already derived remain. More information does not invalidate already made deductions.

### **Non-Monotonicity**

Negation as Failure is **non-monotone:**

P implies  $\neg Q$  but P, Q does not imply  $\neg Q$ .

# **Default Logic**

**Rule**

$$
\begin{array}{ccc}\n\alpha_0 \ldots \alpha_m : \beta_0 \ldots \beta_n & \alpha_i \text{ assumptions} \\
\gamma & \beta_i \text{restraints} \\
\gamma & \gamma \text{consequence}\n\end{array}
$$

Derive *γ* provided that we can derive  $\alpha_0, \ldots, \alpha_m$ , but none of  $\beta_0, \ldots, \beta_n$ .

**Example**

 $bird(x) : penguin(x)$  ostrich $(x)$ can  $fly(x)$ 

# **Semantics**

### **Definition**

A set Φ of formulae is **consistent** with respect to a set of rules R if, for every rule

 $\alpha_0 \ldots \alpha_m : \beta_0 \ldots \beta_n$  $\frac{P^{\circ}}{\gamma} \in R$ 

such that  $\alpha_0, \ldots, \alpha_m \in \Phi$  and  $\beta_0, \ldots, \beta_n \notin \Phi$ , we have  $\gamma \in \Phi$ .

#### **Note**

If there are no restraints  $\beta_i$ , consistent sets are closed under **intersection.**

<sup>⇒</sup> There is a unique smallest such set, that of all **provable** formulae.

If there are restraints, this may not be the case. Formulae that belong to all consistent sets are called **secured consequences.**

### The system

$$
\frac{\alpha \cdot \beta}{\alpha}
$$

has a unique consistent set  $\{\alpha, \beta\}.$ 

#### The system

$$
\frac{\alpha \cdot \beta}{\alpha} \quad \frac{\alpha \cdot \beta}{\gamma} \quad \frac{\alpha \cdot \gamma}{\beta}
$$

has consistent sets

 $\{\alpha, \beta\}, \{\alpha, \gamma\}, \{\alpha, \beta, \gamma\}.$ 

# **Databases**

## **Databases**

### **Definition**

A **database** is a set of relations called **tables.**

### **Example**

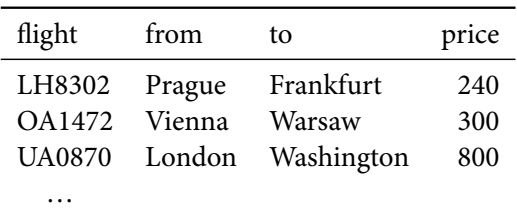

# **Formal Definitions**

We treat a database as a structure  $\mathfrak{A} = \langle A, R_0, \ldots, R_n \rangle$  with

- $\triangleright$  universe A containing all entries and
- $\triangleright$  one relation  $R_i \subseteq A \times \cdots \times A$  per table.

The **active domain** of a database is the set of elements appearing in some relation.

#### **Example**

In the previous table, the active domain contains:

LH8302, OA1472, UA0870, 240, 300, 800, Prague, Frankfurt, Vienna,Warsaw, London,Washington

# **Queries**

A **query** is a function mapping each database to a relation.

#### **Example**

Input: database of direct flights Output: table of all flight connections possibly including stops

In Prolog: database **flight**, query **connection**.

```
flight('LH8302', 'Prague', 'Frankfurt', 240).
flight('OA1472', 'Vienna', 'Warsaw', 300).
flight('UA0870', 'London', 'Washington', 800).
connection(From, To) :- flight(X, From, To, Y).
connection(From, To) :-
  flight(X, From, T, Y), connection(T, To).
```
# **Relational Algebra**

### **Syntax**

- ▸ basic relations
- ▸ boolean operations ∩, ∪, ∖, All
- $\triangleright$  cartesian product  $\times$
- $\blacktriangleright$  selection  $\sigma_{ii}$
- $\triangleright$  projection  $\pi_{u_0...u_{n-1}}$

### **Examples**

$$
\blacktriangleright \pi_{1,0}(R) = \left\{ (b,a) \mid (a,b) \in R \right\}
$$

▶ 
$$
\pi_{0,3}(\sigma_{1,2}(E \times E)) = \{ (a,c) | (a,b), (b,c) \in E \}
$$

#### **Join**

$$
R \bowtie_{ij} S := \sigma_{ij} (R \times S)
$$

# **Expressive Power**

**Theorem**

Relational Algebra <sup>=</sup> First-Order Logic

### **Proof**

```
(\leq) s \mapsto s^* such that s = \{ \bar{a} \mid \mathfrak{A} \models s^*(\bar{a}) \}
```

$$
R^* := R(x_0, ..., x_{n-1})
$$
  
\n
$$
(s \cap t)^* := s^* \wedge t^*
$$
  
\n
$$
(s \cup t)^* := s^* \vee t^*
$$
  
\n
$$
(s \vee t)^* := s^* \wedge \neg t^*
$$
  
\n
$$
All^* := true
$$
  
\n
$$
(s \times t)^* := s^* (x_0, ..., x_{m-1}) \wedge t^* (x_m, ..., x_{m+n-1})
$$
  
\n
$$
\sigma_{ij}(s)^* := s^* \wedge x_i = x_j
$$
  
\n
$$
\pi_{u_0, ..., u_{n-1}}(s)^* := \exists \bar{y} \Big[ s^* (\bar{y}) \wedge \bigwedge_{i < n} x_i = y_{u_i} \Big]
$$

# **Expressive Power**

**Theorem**

Relational Algebra <sup>=</sup> First-Order Logic

#### **Proof**

(≥)  $\varphi \mapsto \varphi^*$  such that  $\varphi^* = {\{\bar{a} \mid \mathfrak{A} \models \varphi(\bar{a})\}}$ 

$$
R(x_{u_0},...,x_{u_{n-1}})^* := \pi_{0,...,m-1}(\sigma_{u_0,m+0}... \sigma_{u_{n-1},m+n-1}
$$
  
\n(All  $\times \cdots \times$  All  $\times R$ ))  
\n
$$
(x_i = x_j)^* := \sigma_{ij}(\text{All } \times \cdots \times \text{All})
$$
  
\n
$$
(\varphi \wedge \psi)^* := \varphi^* \cap \psi^*
$$
  
\n
$$
(\varphi \vee \psi)^* := \varphi^* \cup \psi^*
$$
  
\n
$$
(\neg \varphi)^* := \text{All } \times \cdots \times \text{All } \vee \varphi^*
$$
  
\n
$$
(\exists x_i \varphi)^* := \pi_{0,...,i-1,n,i+1,...,n-1}(\varphi^* \times \text{All})
$$

# **Datalog**

Simplified version of Prolog developped in database theory:

- ▸ no function symbols,
- ▸ no cut, no negation, etc.

A **datalog program** for a database  $A = \langle A, R_0, \ldots, R_n \rangle$  is a set of Horn formulae

$$
p_0(\bar{X}) \leftarrow q_{0,0}(\bar{X}, \bar{Y}) \wedge \cdots \wedge q_{0,m_0}(\bar{X}, \bar{Y})
$$
  
\n:  
\n:  
\n
$$
p_n(\bar{X}) \leftarrow q_{n,0}(\bar{X}, \bar{Y}) \wedge \cdots \wedge q_{n,m_n}(\bar{X}, \bar{Y})
$$

where  $p_0, \ldots, p_n$  are **new** relation symbols and the  $q_{ij}$  are either relation symbols from  $A$ , possibly negated, or one of the new symbols  $p_k$  (not negated).

# **Datalog queries**

The **query** defined by a datalog program

$$
p_0(\bar{X}) \leftarrow q_{0,0}(\bar{X}, \bar{Y}) \wedge \cdots \wedge q_{0,m_0}(\bar{X}, \bar{Y})
$$
  
\n:  
\n:  
\n
$$
p_n(\bar{X}) \leftarrow q_{n,0}(\bar{X}, \bar{Y}) \wedge \cdots \wedge q_{n,m_n}(\bar{X}, \bar{Y})
$$

maps a database A to the relations  $p_0, \ldots, p_n$  defined by these formulae.

### **Evaluation strategy**

- ► Start with empty relations  $p_0 = \emptyset, \ldots, p_n = \emptyset$ .
- ▸ Apply each rule to add new tuples to the relations.
- ▸ Repeat until no new tuples are generated.

### **Note**

The relations computed in this way satisfy the **Completed Database** assumption.

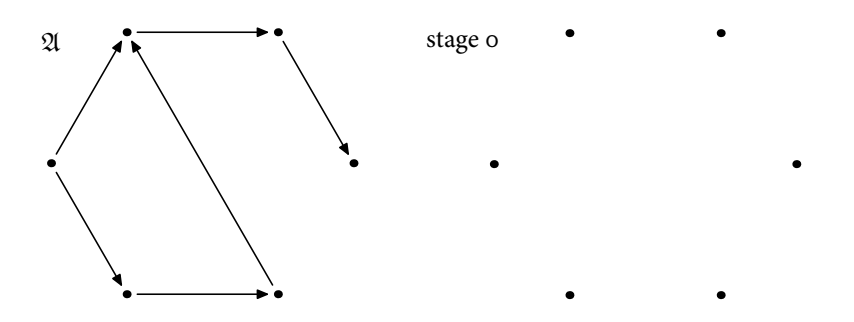

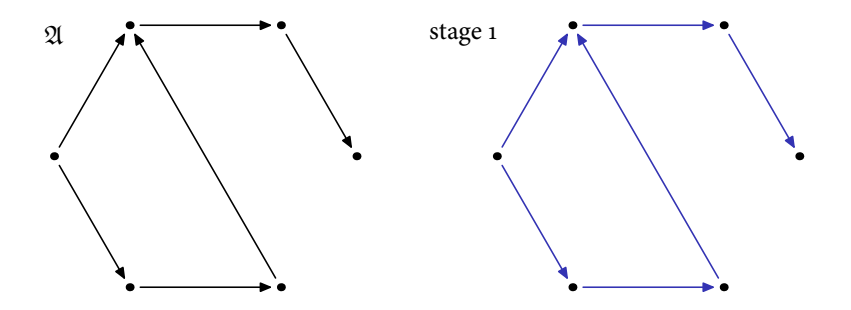

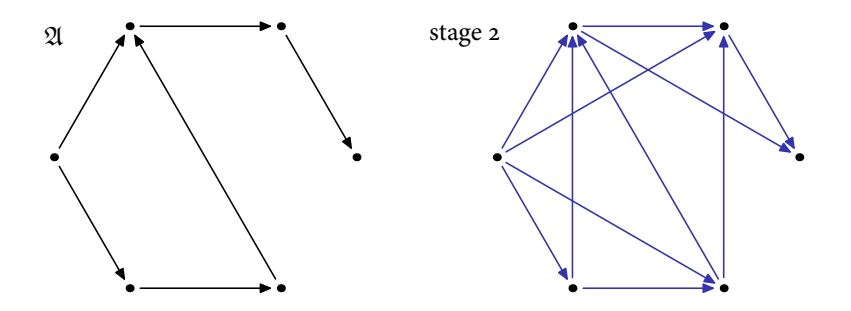

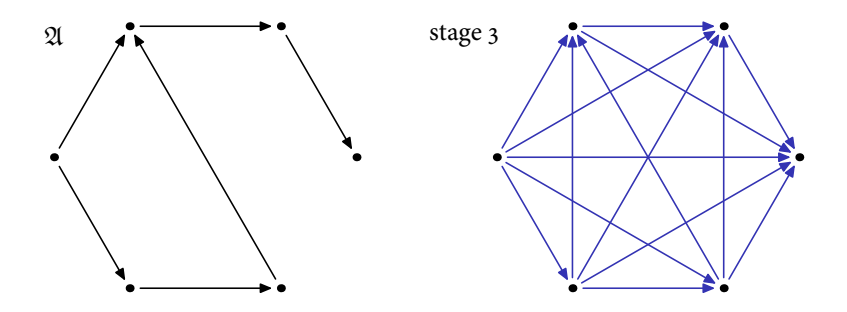

# **Example: Arithmetic**

$$
Add(x, y, z) \leftarrow y = 0 \land x = z
$$
  
\n
$$
Add(x, y, z) \leftarrow E(y', y) \land E(z', z) \land Add(x, y', z')
$$
  
\n
$$
Mul(x, y, z) \leftarrow y = 0 \land z = 0
$$
  
\n
$$
Mul(x, y, z) \leftarrow E(y', y) \land Add(x, z', z) \land Mul(x, y', z')
$$

stage 0 
$$
\varnothing
$$
  
stage 1  $(k, 0, k)$   
stage 2  $(k, 0, k), (k, 1, k + 1)$   
stage 3  $(k, 0, k), (k, 1, k + 1), (k, 2, k + 2)$   
...  
stage *n*  $(k, 0, k), (k, 1, k + 1), ..., (k, n - 1, k + n - 1)$   
...

# **Complexity**

### **Theorem**

For databases  $\mathfrak{A} = \langle A, \overline{R}, \leq \rangle$  equipped with a linear order  $\leq$ , a query Q can be expressed as a Datalog program if, and only if, it can be evaluated in **polynomial type.**